Lübeck, den 8. Mai 2013

Prof. Dr. V. Linnemann Stefan Werner Universität zu Lübeck Institut für Informationssysteme

## **Algorithmen und Datenstrukturen**

Sommersemester 2013

## **6. Übungsblatt**

## **Aufgabe 1: Binäre Suchbäume**

Gegeben seien die Bäume 1 bis 4:

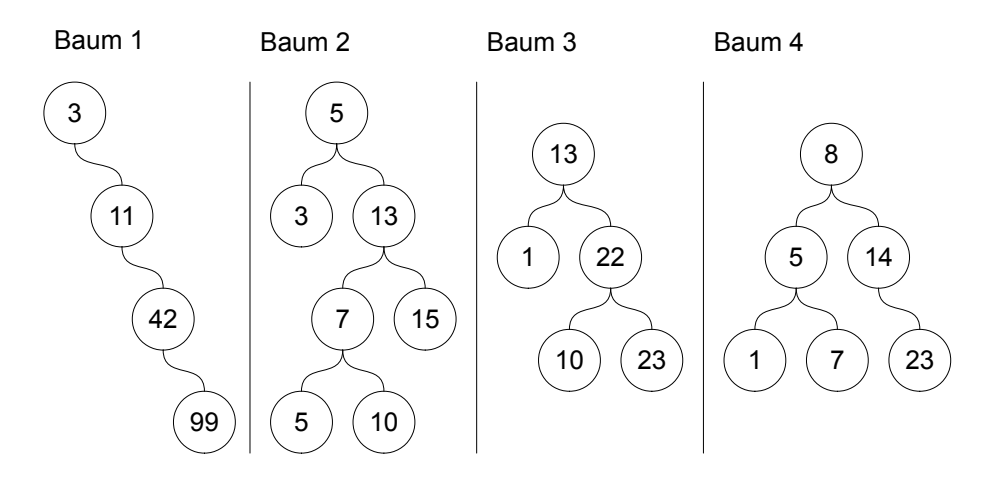

- a) Untersuchen Sie die folgenden Bäume (1-4) darauf, ob es sich um binäre Suchbäume handelt. Begründen Sie Ihre Entscheidung für alle Bäume, welche die Eigenschaften eines binären Suchbaumes nicht erfüllen. (4 Punkte)
- b) Fügen Sie in den in Abb. 1 gezeigten binären Suchbaum die Elemente 10, 7, 27, 1 ein. Zeichnen Sie den binären Suchbaum nach jedem Einfügeschritt! (3 Punkte)
- c) Löschen Sie in dem in Abb. 1 gezeigten binären Suchbaum (d.h. **nicht** in Ihrem Ergebnisbaum) die Elemente 11, 20. Zeichnen Sie den binären Suchbaum nach jedem Löschvorgang. Beachten Sie, dass die binären Suchbaumeigenschaften erfüllt sind. (2 Punkte)

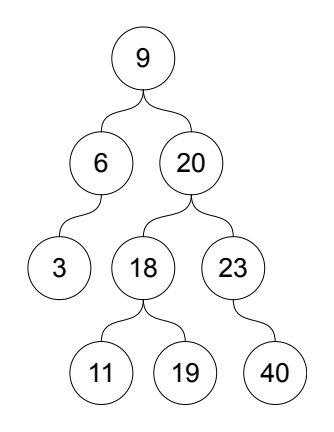

Abbildung 1: Ausgangsbaum

## **Aufgabe 2: AVL-Bäume - Erkennen und Einfügen**

- a) Betrachten Sie ein weiteres mal die Bäume 1 bis 4 aus Aufgabe 1. Geben Sie für jeden Baum an, ob es sich um einen AVL-Baum handelt oder nicht. Begründen Sie Ihre Entscheidung kurz. (2 Punkte)
- b) Gegeben sei der folgende AVL-Baum:

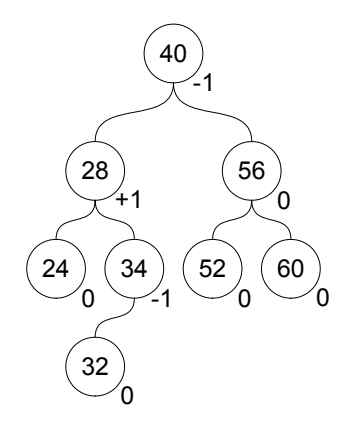

Fügen Sie in den angegebenen Baum nacheinander die Elemente 36, 38, 37, 39 nach dem in der Vorlesung gegebenen Algorithmus ein. Notieren Sie an allen Knoten den aktuellen Balance-Faktor. Ist die AVL-Bedingung im Ergebnisbaum an einem der Knoten verletzt, so markieren Sie diesen Knoten und rebalancieren Sie den Baum. Geben Sie dabei die Rotationen an, die Sie verwenden. Zeichnen Sie alle Zwischenschritte, d.h. nach jedem Einfüge- und jedem Rotationsschritt, und das Endergebnis auf. (9 Punkte)

**Beachten** Sie die Hinweise auf dem ersten Übungsblatt.

**Abgabetermin:** Donnerstag, den 16. Mai bis 10 Uhr im Institut für Informationssysteme, 2. OG im Informatik-Neubau (Raum 2.071, Küche neben Sekretariat)